AutoCAD Descargar Número de serie Torrent completo del número de serie {{ inuevo! }} 2023 En Español

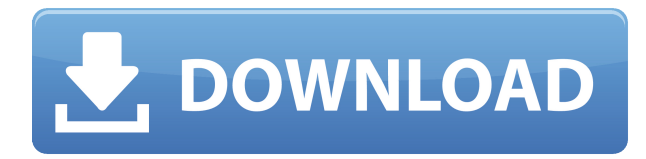

La versión con funciones completas de AutoCAD Crackear Mac LT es una herramienta de programación poderosa y rica en funciones para cualquiera que quiera aprender a dibujar en 3D asistido por computadora por primera vez o mejorar sus habilidades existentes. Es sin duda el software CAD más avanzado que existe, requiere un poco de conocimiento técnico y no es para principiantes. AutoCAD LT se puede descargar gratis y se puede utilizar sin ningún tipo de limitación. La versión gratuita de CAD lo hace perfecto para que los aficionados y los estudiantes adquieran experiencia antes de pasar al siguiente paso de aprendizaje y uso del programa. Una de las mejores características de AutoCAD son sus herramientas de dibujo y modelado. Ofrece muchas características y herramientas sofisticadas, todo en un flujo de trabajo rápido. Usar el software es una tarea sencilla, sin menús complejos. Obtienes un nivel muy básico de experiencia, al que seguramente te acostumbrarás en un día. Aún así, puede hacer aún más actualizando a la versión premium. Con una versión de prueba gratuita de la aplicación, puede crear y modificar el diseño. Hay amplios planes disponibles para una cuenta gratuita de Parrot Jungle. Una de las mejores características de la aplicación es que obtienes acceso ilimitado a la biblioteca de diseño. Además, se proporciona toda la información detallada y las especificaciones del diseño. **Una gran aplicación CAD basada en la web que hace el mejor uso de la tecnología de creación rápida de prototipos.** El problema que encontré con Parrot Jungle es que requiere un complemento de Java, que es un problema cuando se pierde la conexión a Internet. Puede recordar que Autodesk ha establecido una escuela de la Universidad de Autodesk para estudiantes. El paquete para estudiantes CU de Autodesk es muy útil para brindarles a los estudiantes acceso al paquete para estudiantes completo y para pagar la Universidad de Autodesk no es necesario comprar ningún software y se puede usar en cualquier momento. Compré el paquete para estudiantes de CU antes y disfruté usando el paquete para estudiantes de CU durante un año.

Entonces, tengo que reevaluarlo.

## **AutoCAD Descargar Clave de licencia gratuita GRIETA 64 Bits 2023**

Tengo algunas dificultades para entender el procedimiento de instalación de R#. Intenté instalar los paquetes de r# (AutoCAD) y luego instalar packages.js desde el sitio web de r#. Esto no funcionó. Cuando abro un proyecto de Autocad, aparece: No hay AutoCAD instalado. Si está trabajando en un proyecto que agregará varios bloques, es una buena idea definir un bloque que contenga toda la descripción de ese proyecto. Para el proyecto de bloque, puede agregar una sección (Sugerencia: haga clic con el botón derecho en la línea \"Descripción\" en el cuadro de diálogo de definición de bloque y seleccione \"Sección\" para agregar una), y luego escriba una nueva descripción. Una vez que se establece la nueva descripción, presione enter. Cuando esté editando sus bloques, puede presionar la barra espaciadora para insertar una nueva descripción. Si olvida agregar una nueva descripción cuando crea nuevos bloques, es fácil agregar una en el futuro, volviendo al cuadro de diálogo de definición de bloque y presionando la barra espaciadora para insertarla. Descripción AutoCAD *Descripción* autoCAD2010 usecad 201320132013bestseller2014 más popularRentalAutoCAD tiene más de 7 millones de usuarios en 170 países. AutoCAD es un producto líder en un mercado en crecimiento con más del 60 % de participación de mercado sobre los productos heredados. AutoCAD se utiliza para el diseño y la documentación de ingeniería, la investigación y el desarrollo y la gestión de la construcción. La empresa también ofrece otras aplicaciones CAD y de flujo de trabajo para una variedad de industrias. Una introducción al dibujo por computadora, gráficos y animación. Los estudiantes aplicarán su conocimiento del proceso de redacción, habilidades matemáticas, ética laboral y habilidades de comunicación profesional y técnica. Los estudiantes desarrollarán un conjunto de habilidades básicas con el paquete de dibujo por computadora de AutoCAD. En este curso, los estudiantes deben poder planificar y dibujar en un entorno mecánico o de ingeniería con algunos dibujos básicos.Durante el curso los estudiantes trabajarán en el proceso de dibujo en AutoCAD, fórmulas matemáticas, planos de planificación y análisis de planos y dibujos de construcción. También aprenderán a usar herramientas matemáticas y gráficas básicas para producir dibujos. Los estudiantes deben tener acceso a una computadora con capacidades de formato de intercambio gráfico (GIF). Ofrecido: primavera, otoño f1950dbe18

## **AutoCAD Parche con clave de serie Clave de licencia 2023**

Sabemos que AutoCAD no fue diseñado para ser un software de gráficos por computadora en 3D para estudiantes de ciencias de la computación, pero con un poco de capacitación, puede familiarizarse con AutoCAD. Sin embargo, la mayoría de los estudiantes prefieren un software visual para diseñar y depurar sus proyectos, y el software CAD como AutoCAD 2016 se está volviendo cada vez más popular como una alternativa de bajo costo. AutoCAD 2019 ha conservado en su mayoría la funcionalidad básica de CAD de años anteriores, y algunos cambios menores en la nueva versión brindan una pequeña ayuda al principiante. Si ha estado utilizando otro software CAD y desea cambiar a AutoCAD, no encontrará muchos cambios en la interfaz de usuario. AutoCAD lo ayuda a desarrollar proyectos utilizando dibujos de ingeniería y diseño en 2D y 3D. AutoCAD es una aplicación 3D, lo que significa que puede dibujar, organizar, configurar, editar, manipular y anotar dibujos 2D y 3D. El mejor uso de AutoCAD es dibujar modelos 2D o 3D, así como dibujos 2D y 3D. Hay varios usos para AutoCAD:

- Elaboración de diseños técnicos y arquitectónicos.
- Dibujar diseños conceptuales arquitectónicos basados en la investigación.
- Cree diagramas visuales y dibujos para publicaciones impresas y en línea.
- Creación de modelos de diseño arquitectónico.
- Creación de modelos 3D de calidad profesional para proyectos que requieren una visualización de alta calidad.

Si es un principiante, entonces la mejor manera de comenzar probablemente sea comprar una copia de AutoCAD (o ver una versión de prueba gratuita). Aún mejor: obtenga una copia de AutoCAD del sitio web oficial de descargas de Autodesk, que automáticamente le proporcionará una prueba gratuita de 30 días. La versión de prueba no es compatible con la suscripción de Autodesk. Puede comenzar con la versión de prueba gratuita de Autocad sin restricciones. Sin embargo, si desea probarlo, deberá dejar una dirección de correo electrónico válida para que pueda finalizar el período de prueba.Si bien la versión gratuita de Autocad le permite crear un dibujo en 2D, también incluye funciones importantes como la importación de dibujos de otros programas en 3D. Use la versión gratuita del programa durante unos días y, cuando haya dominado un aspecto, puede comprar la versión completa o cambiar a la suscripción. No compre la versión completa de inmediato; es mejor tomarlo con calma, ya que la cantidad de comandos y funciones que ofrece la versión completa requiere más tiempo para dominar.

descargar autocad land 2009 gratis descargar net 4.5 autocad 2015 descargar simbología eléctrica normalizada autocad descargar nube de puntos para autocad descargar .net 4.5 para autocad 2015 porque no puedo descargar autocad en mi pc curvas de nivel en autocad para descargar no puedo descargar autocad descargar autocad norte descargar carta nacional en autocad

Hay muchas maneras de aprender AutoCAD. Puede ser un autodidacta, tomar una clase en línea, asistir a un curso de 2 o 4 horas o comprar uno de los muchos libros disponibles. Puede aprender mejor seleccionando y eligiendo qué métodos de aprendizaje funcionan mejor para usted. Si es nuevo en CAD, algunos programas de capacitación en línea también son gratuitos y muy útiles. Pero si tiene algo de experiencia con CAD y quiere aprender más sobre técnicas avanzadas, necesitará un programa de capacitación más estructurado. **3. ¿Tendré que aprender todos los aspectos oscuros de AutoCAD para ser productivo?** Por ejemplo, las flechas diminutas, las abreviaturas de los menús, el significado de las diferentes pestañas y cosas por el estilo. ¿Será realmente este programa tan diferente de Visio? ¿Será esta una forma totalmente diferente de ver un programa? Debido a que AutoCAD tiene tantas herramientas de dibujo diferentes, es casi imposible tener una idea completa sobre todas ellas. Si aprende algunas de las herramientas más utilizadas al principio, podrá utilizar las herramientas que necesita para diseñar y crear en el programa. Una buena manera de aprender CAD es comenzar con una clase para principiantes de 1 hora. Muchos programas CAD ofrecen una clase introductoria de 1 hora en la que aprenderá los conceptos básicos para seleccionar objetos, dibujarlos y trazarlos en una impresión CAD 2D o 3D. Es posible que se le pida que utilice una biblioteca de modelos de software disponibles para que los principiantes practiquen el dibujo. En la mayoría de los casos, la clase se impartirá usando AutoCAD, pero también se cubrirán otros programas CAD, como MicroStation y Navisworks. Si encuentra que está buscando nuevas formas de aprender, es posible que desee tomar un curso en línea. Hay muchas universidades y colegios en línea que tienen cursos de introducción a CAD, incluido AutoCAD Online. Otras universidades en línea ofrecen otros cursos de CAD, por lo que puede encontrar fácilmente lo que funciona mejor para usted.

En mi opinión, la mejor manera de aprender Autodesk es comenzar un proyecto y aprender sobre eso. Los Tutoriales de Autodesk son excelentes para mostrarle dónde encontrar las cosas que necesita saber. Sin embargo, por lo general no lo guían a través de todo el proceso. Comience con un proyecto en blanco y llénelo con las herramientas que necesita para hacer cosas. Usar un tutorial es excelente para probar un programa, pero me resulta difícil usarlo como ayuda para el aprendizaje. Debe poder usar las herramientas de la interfaz del panel, como Entrada dinámica, Propiedades de referencia de objeto, Opciones de vista previa, etc. Una cosa que suele escuchar de los estudiantes es que aprender todos estos aspectos del dibujo requiere mucho trabajo. Sin embargo, casi siempre pueden hacerlo una vez que el instructor ha realizado una gran cantidad de sesiones. La mayoría de los conceptos básicos se pueden aprender en unos pocos días.

AutoCAD es un sistema CAD avanzado. La propia empresa AutoCAD dice que el software no es un programa para principiantes. Y, como experto en AutoCAD, obviamente es recomendable que tenga un buen conocimiento y experiencia con el software antes de intentar usarlo para crear dibujos en 3D. También es evidente que antes de intentar usar el software, debe prestar atención a los diversos tutoriales y videos de AutoCAD para principiantes antes de intentar involucrarse más. Además, no es muy intuitivo que, incluso si está aprendiendo a usar una herramienta de diseño, necesita dejar la herramienta y levantarla nuevamente para ver el resultado. Pero esto puede ser fácil de superar con algo de práctica, por lo que probablemente no sea la mayor barrera para la adopción. La principal ventaja es que AutoCAD es un software que le permite trabajar más rápido que otros tipos de programas, independientemente de la complejidad del dibujo y de la tarea que esté tratando de realizar.AutoCAD también es un programa muy fácil y simple que lo ayuda a realizar dibujos arquitectónicos y técnicos en el menor tiempo posible, sin pérdida de tiempo, estrés y dinero.

## <https://techplanet.today/post/autodesk-autocad-keygen-para-lifetime-3264bit-2022>

Esta guía cubre los conceptos básicos de AutoCAD y cómo se supone que debe usarse. Es un tutorial básico sobre los conceptos básicos de AutoCAD y no incluye mucho en cuanto a habilidades de dibujo. Eso no quiere decir que no sea relevante para ti o para mí. Este sitio web se creó porque descubrimos que faltaban tutoriales completos de AutoCAD disponibles en el mundo. Sabemos que tendremos dificultades para usar este software en el mundo real, pero entendemos que es esencial para las pequeñas y medianas empresas que necesitan automatizar sus procesos. Es un lenguaje de programación que los desarrolladores de software profesionales usan en sus trabajos y es accesible para un principiante. Para aprender y usar AutoCAD, necesita saber un poco sobre los atajos de teclado básicos para realizar funciones. Hay muchos atajos de teclado para seleccionar y cortar, pegar, formatear, etc. Afortunadamente, hay una tabla de métodos abreviados de teclado en el archivo de Ayuda que enumera todos los métodos abreviados de teclado útiles, por lo que no tiene que memorizarlos todos. A medida que utilice el software y descubra sus propios atajos, aumentará su eficiencia. El software se utiliza en los negocios, la ingeniería y el diseño, pero el precio de una licencia puede desalentar su uso. Pero, si planea utilizar el software en el futuro, es más importante entender cómo usarlo que gastar \$600 o \$1200 o más por año. Otro concepto que es importante comprender es la estratificación. Esta estratificación es esencial para comprender cómo deberían funcionar las herramientas de modelado y las herramientas de dibujo. Las herramientas de modelado generan líneas y pliegues en un modelo y las herramientas de dibujo se

utilizan para ver ese modelo y para mover, rotar, cambiar el tamaño y modificar ese modelo. Cuando esté trabajando en AutoCAD, tenga cuidado de no utilizar ningún botón \"Deshacer\" para volver atrás; en realidad no es Deshacer, es lo que se llama Rehacer.Imagine el escenario en el que su dibujo ha cambiado (o ha confundido los comandos de la herramienta y los ha reordenado accidentalmente) y accidentalmente elimina (o reordena accidentalmente) los objetos. Para volver a cambiar algo, debe presionar el botón \"Rehacer\", que devuelve ese comando al \"modo deshacer\" y lo cambia al estado anterior. Saber cómo usar los botones Deshacer puede ahorrarle mucho tiempo y frustración.

[https://greenbookwiki.com/wp-content/uploads/2022/12/AutoCAD-Descargar-Clave-de-licencia-3264b](https://greenbookwiki.com/wp-content/uploads/2022/12/AutoCAD-Descargar-Clave-de-licencia-3264bit-2022-Espaol.pdf) [it-2022-Espaol.pdf](https://greenbookwiki.com/wp-content/uploads/2022/12/AutoCAD-Descargar-Clave-de-licencia-3264bit-2022-Espaol.pdf)

[http://texocommunications.com/wp-content/uploads/2022/12/AutoCAD-Descargar-con-clave-de-licenc](http://texocommunications.com/wp-content/uploads/2022/12/AutoCAD-Descargar-con-clave-de-licencia-Keygen-parche-De-poR-vida-2023.pdf) [ia-Keygen-parche-De-poR-vida-2023.pdf](http://texocommunications.com/wp-content/uploads/2022/12/AutoCAD-Descargar-con-clave-de-licencia-Keygen-parche-De-poR-vida-2023.pdf)

<https://alaediin.com/wp-content/uploads/2022/12/leoeter.pdf>

<https://warshah.org/wp-content/uploads/2022/12/jarcor.pdf>

<https://www.joblyjobs.com/wp-content/uploads/2022/12/darshial.pdf>

[https://arlingtonliquorpackagestore.com/autocad-21-0-con-clave-de-producto-windows-2023-en-espa](https://arlingtonliquorpackagestore.com/autocad-21-0-con-clave-de-producto-windows-2023-en-espanol/) [nol/](https://arlingtonliquorpackagestore.com/autocad-21-0-con-clave-de-producto-windows-2023-en-espanol/)

[https://www.moskyshop.com/wp-content/uploads/2022/12/Descarga-gratis-AutoCAD-Con-Keygen-co](https://www.moskyshop.com/wp-content/uploads/2022/12/Descarga-gratis-AutoCAD-Con-Keygen-completo-3264bit-lanzamiento-de-por-vidA-2023-Espaol.pdf) [mpleto-3264bit-lanzamiento-de-por-vidA-2023-Espaol.pdf](https://www.moskyshop.com/wp-content/uploads/2022/12/Descarga-gratis-AutoCAD-Con-Keygen-completo-3264bit-lanzamiento-de-por-vidA-2023-Espaol.pdf)

[https://mentorus.pl/wp-content/uploads/2022/12/Descarga\\_gratis\\_AutoCAD\\_2023\\_242\\_Versin\\_compl](https://mentorus.pl/wp-content/uploads/2022/12/Descarga_gratis_AutoCAD_2023_242_Versin_completa_de_Keygen_T.pdf) [eta\\_de\\_Keygen\\_T.pdf](https://mentorus.pl/wp-content/uploads/2022/12/Descarga_gratis_AutoCAD_2023_242_Versin_completa_de_Keygen_T.pdf)

[https://www.rueami.com/2022/12/16/descarga-gratis-autocad-21-0-clave-serial-torrent-codigo-de-acti](https://www.rueami.com/2022/12/16/descarga-gratis-autocad-21-0-clave-serial-torrent-codigo-de-activacion-for-windows-3264bit-caliente-2023-espanol/) [vacion-for-windows-3264bit-caliente-2023-espanol/](https://www.rueami.com/2022/12/16/descarga-gratis-autocad-21-0-clave-serial-torrent-codigo-de-activacion-for-windows-3264bit-caliente-2023-espanol/)

<https://tidmodell.no/wp-content/uploads/2022/12/annaguil.pdf>

[https://glass710.cl/wp-content/uploads/2022/12/AutoCAD-Clave-de-licencia-Cdigo-de-registro-gratuit](https://glass710.cl/wp-content/uploads/2022/12/AutoCAD-Clave-de-licencia-Cdigo-de-registro-gratuito-2022.pdf) [o-2022.pdf](https://glass710.cl/wp-content/uploads/2022/12/AutoCAD-Clave-de-licencia-Cdigo-de-registro-gratuito-2022.pdf)

[https://rei-pa.com/autocad-22-0-descarga-gratis-con-codigo-de-licencia-for-mac-and-windows-x32-64-](https://rei-pa.com/autocad-22-0-descarga-gratis-con-codigo-de-licencia-for-mac-and-windows-x32-64-2022-espanol/) [2022-espanol/](https://rei-pa.com/autocad-22-0-descarga-gratis-con-codigo-de-licencia-for-mac-and-windows-x32-64-2022-espanol/)

[https://marido-caffe.ro/2022/12/16/descargar-autocad-24-2-clave-de-producto-con-clave-de-producto](https://marido-caffe.ro/2022/12/16/descargar-autocad-24-2-clave-de-producto-con-clave-de-producto-nuevo-2023/)[nuevo-2023/](https://marido-caffe.ro/2022/12/16/descargar-autocad-24-2-clave-de-producto-con-clave-de-producto-nuevo-2023/)

[https://aapanobadi.com/wp-content/uploads/2022/12/AutoCAD\\_\\_Versin\\_completa\\_2023\\_En\\_Espaol.pd](https://aapanobadi.com/wp-content/uploads/2022/12/AutoCAD__Versin_completa_2023_En_Espaol.pdf) [f](https://aapanobadi.com/wp-content/uploads/2022/12/AutoCAD__Versin_completa_2023_En_Espaol.pdf)

[https://lokal-ist-stark.de/wp-content/uploads/2022/12/AutoCAD-Keygen-For-Windows-X64-versin-final](https://lokal-ist-stark.de/wp-content/uploads/2022/12/AutoCAD-Keygen-For-Windows-X64-versin-final-2022-En-Espaol.pdf) [-2022-En-Espaol.pdf](https://lokal-ist-stark.de/wp-content/uploads/2022/12/AutoCAD-Keygen-For-Windows-X64-versin-final-2022-En-Espaol.pdf)

[https://bonnethotelsurabaya.com/wp-content/uploads/AutoCAD-Incluye-clave-de-producto-Torrent-co](https://bonnethotelsurabaya.com/wp-content/uploads/AutoCAD-Incluye-clave-de-producto-Torrent-completo-del-nmero-de-serie-ltimo-laNzamieNto-.pdf) [mpleto-del-nmero-de-serie-ltimo-laNzamieNto-.pdf](https://bonnethotelsurabaya.com/wp-content/uploads/AutoCAD-Incluye-clave-de-producto-Torrent-completo-del-nmero-de-serie-ltimo-laNzamieNto-.pdf)

<https://www.jlid-surfstore.com/?p=9568>

<https://www.jlid-surfstore.com/?p=9566>

<https://jspransy.com/2022/12/16/autocad-2019-23-0-parche-con-clave-de-serie-64-bits-2022-espanol/>

En mi opinión, no puede aprender AutoCAD hasta que lo haya probado y entendido las herramientas predeterminadas, especialmente las necesarias para crear una base sólida para su trabajo. Intente crear proyectos pequeños y luego

comprenderá la mayoría de las herramientas de AutoCAD. Puede hacer esto sin necesidad de capacitación en AutoCAD, pero es mucho más efectivo cuando tiene capacitación práctica. Una vez que haya decidido comenzar a aprender AutoCAD, primero deberá asegurarse de tener los componentes correctos. Es importante asegurarse de haber instalado AutoCAD, tener una licencia y tener una máquina adecuada que sea compatible. El sitio web de Autodesk también ofrece una guía completa para ayudarlo a comprender sus requisitos. Recuerda, no es tan fácil como parece. Con cientos de comandos, herramientas y teclas de acceso rápido, se necesita mucho esfuerzo para dominar AutoCAD. De hecho, según *Pentagrama*, deberá estar dedicado para aprovechar al máximo AutoCAD. Más que eso, se requieren varias horas de tiempo de aprendizaje. Después de tener en cuenta todos los consejos y trucos útiles que se sugieren en esta guía de AutoCAD, es posible que se convierta en un profesional de AutoCAD en ciernes una vez que haya dominado esta guía. 3. Abra la ventana de Preferencias: En la barra de menú principal (el lado izquierdo), seleccione Preferencias. Puede elegir si desea continuar trabajando en el entorno del software Autodesk® AutoCAD LT® o iniciar las nuevas interfaces basadas en la web de AutoCAD LT. Una vez que haya iniciado la pantalla de Preferencias, haga clic en la pestaña General y luego haga clic en el botón para continuar. En la pestaña Aprendizaje, elija la opción de configuración del Instructor y luego haga clic en el botón Continuar. Otra cosa buena para recordar es que AutoCAD es una herramienta multifuncional que se puede usar como una aplicación GIS y BIM. Hay muchas cosas que puede hacer con él, como crear dibujos de trabajo, editar modelos 3D, administrar proyectos, construir modelos, administrar datos o realidad virtual.También puede crear plantillas de importación y exportación, así como generar informes. Entonces, no solo hay mucho que aprender sobre AutoCAD, sino que también se puede usar de muchas otras maneras.